## Davis School District Assessment Department

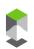

# Power BI- Frequently Asked Questions

#### What is Power BI?

PowerBI allows for interactive exploration of datasets. These reports may utilize charts, graphs, tables, or other visualizations to help you discover the story your data is telling.

#### Which browser can I use?

The Power BI Service (online) will have full functionality on Google Chrome, Microsoft Edge, and Mozilla Firefox. Using browsers such as Internet Explorer or Safari will have limited report functionality.

#### Is there a mobile app?

There is a mobile app available on the App Store, Google Play Store, and Microsoft Store.

## Why am I not seeing data on my report?

Many of the reports have been secured using row-level-security (RLS). This prevents users from accessing data they don't have permissions for. If a report pulls up and there is no data shown, then you don't have the proper permissions enabled to view the report. If you encounter this and you believe you should be able to view the report, please contact a member of the Assessment team.

## It says I need a Pro license?

To view the reports, you will need a Power BI pro license. Currently we have enabled the pro version for district and school administrators, secondary counselors, and ELA coordinators. With plans to activate it for others at a future date. If you feel you need a pro license enabled, please contact a member of the Assessment team.

## What is Power BI Desktop?

Power BI Desktop is an application used to create and view reports.

#### Why are there no apps available?

If you have navigated to the "Apps" section of Power BI and there are no apps installed and no district apps available upon searching, then please contact a member of the Assessment team.

#### Why can't I share a report?

Because of the secure and confidential nature of the reports we have disabled the sharing feature. If you feel someone needs access to a report, please contact a member of the Assessment team.